Toluca sufrió una [derrota](https://www.reporte3.mx/?p=48690), 3-1 en su visita a Tigres, en partido de la Jornada 6 del Apertura 2023 de la Liga MX Femenil

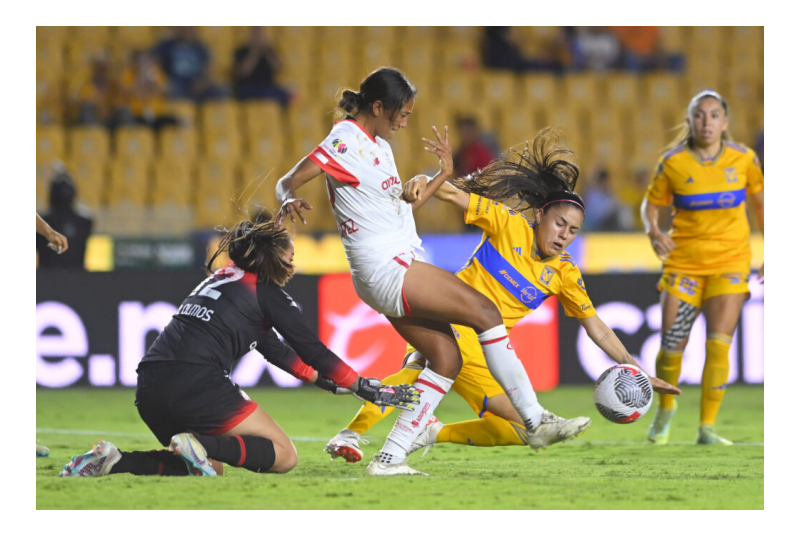

Las Diablas sufrieron un doloroso tropiezo por marcador de 3-1 en su visita a Tigres, en encuentro de la Jornada 6 del Apertura 2023 de la Liga MX Femenil.

El resultado deja a las escarlatas con 8 unidades; en el complemento de la fecha doble visitarán a Tijuana.

Pese a la presión de las Amazonas, Toluca se defendió muy bien en el Universitario, con lo que logró mantener el cero en su meta hacia el final delos primeros 45 minutos de juego.

La opción más clara de Tigres Femenil se presentó apenas al minuto 3, en un remate de cabeza de Nayeli Rangel que impactó el travesaño, Rangel intentó de nuevo, con tiro de zurda en elcontrarremate, pero esta vez voló el esférico.

Tigres insistió, pero las rojas se mantuvieron muy bien plantadas en zona defensiva, además de que la arquera Miriam Aguirre respondió en los momentos en que fue exigida.

Toluca también tuvo algunos intentos, aunque le costó cruzar los tres cuartos de cancha. Lo más cerca que estuvieron se presentó al 34', en un avance de la francesa Celia Besalem, quien tocó hacia la derecha para Penuna. La delantera de las Diablas le pegó de derecha a primer poste, pero el balón fue directo a la posición de Ceci Santiago.

El segundo tiempo arrancó con emociones fuertes, al 46', un tiro libre para las de Toluca que cobró Cinthya Peraza, con un tremendo derechazo; Ceci Santiago hizo buen recorrido; con lance hacia su derecha y los brazos estirados a todo, evitó el gol de las mexiquenses.

Pero Tigres logró abrir el marcador al 50', con disparo de media distancia de la ?Maga? Ovalle, quien tomó un rechace defensivo al filo del área grande, controló y pegó un derechazo cruzado. Miriam Aguirre alcanzó a rozar el balón en su lance, pero el balón igual terminó en el fondo del arco, para el 1-0.

Toluca tuvo otra opción a balón parado al 59'; Tigres no logró despejar el balón en el área y este le quedó a Mariel Román, quien pegó un potente remate, pero el balón salió desviado del arco.

Tigres tuvo una más al 64', con un disparo de derecha de Belén Cruz que pegó en el travesaño.

Toluca se metió de nuevo al partido con el empate al 74', gracias a un golazo de Natalia Gómez Junco, quien recibió asistencia de Natalia Macías e impactó el balón con derechazo, poniendo el 1-1.

No obstante, Tigres recuperó la ventaja casi de inmediato, al 76'. En rechace de tiro bombeado de Joseline Montoya, Miriam Aguirre dejó el balón muerto en área chica y llegó Jacqueline Ovalle para marcar el 2-1 de derecha.

Al cierre de partido se presentó una mano de Paola Monroy dentro del área, y penal a favor de Tigres; lo convirtió con tiro de derecha Cristina Ferral, para el 3-1 87'.

## ALINEACIONES:

TIGRES: Cecilia Santiago, Greta Espinoza, Anika Rodríguez (Joseline Montoya, 65'), Jana Gutiérrez (A 90+2'), Liliana Mercado (Nancy Antonio, 65'), Alexia Delgado, Nayeli Rangel (A 89') (Fernanda Elizondo, 89'), Ja Ovalle, Cristina Ferral, Natalia Villarreal y Evelyn Ijeh (Belén Cruz, 53'[\). DT. M](https://www.reporte3.mx/?p=48690)ilagros Martínez.

TOLUCA: Miriam Aguirre, Jazmín López, Paola Monroy, Cinthya Peraza, Natalia Gómez Junco, Mitsy Ramírez (Natalia Colín, 69'), Celia Bensalem(Natalia Macías, 58'), Patricia Jardón, Vanessa Penuna (Rebeca Zavaleta, 78'), Mariel Román (Samantha Calvillo, 78') y Diana Guatemala (Liliana Rodríguez, 58'). DT. Gabriel Velasco.

Árbitro: ?Jorge Ortiz León.

Asistentes: ?Karen Martínez V. y Cristian Ramírez V.

4a. Árbitro: ?Erika González N.

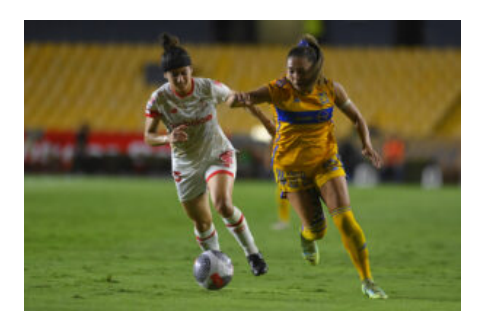

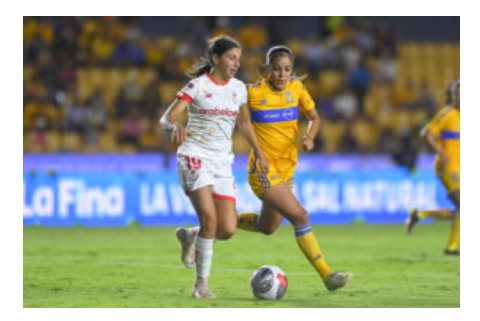

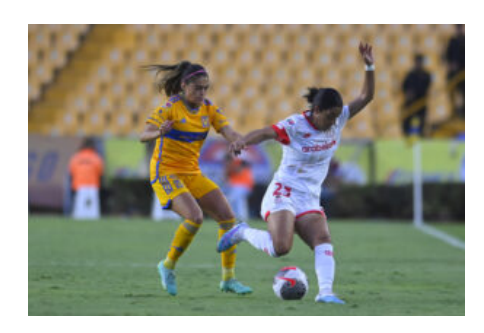

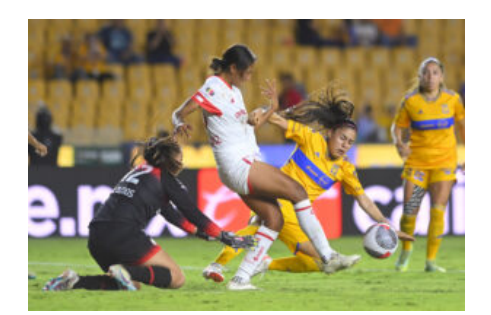